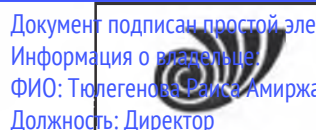

## Докумен<mark>т подписан простой электро**ний овтигал** КИ РОССИИ</mark>

Федеральное государственное бюджетное образовательное учреждение высшего образования «Ножанов» Челябинский государственный университет» (ФГБОУ ВО «ЧелГУ») Костанайский филиал

Дата подписания: 15.11.2021 11:24:13<br>Уникальный Рабочая программа дисциплины "Адаптивные информационн<mark>ые технологии" по направлению по</mark>дготовки ликальный тепециальности) 40.03.01 ЮРИСПРУДЕНЦИЯ направленности (профилю) Уголовно-правовой профиль<br>125b8acc44c5368c45bd8abf3dc3ced4a4eed767e8486e18dc8ae8b889439a47 Уникальный программный ключ;

стр. <sup>1</sup>

УТВЕРЖДАЮ Директор Костанайского филиала **ФЕБОХВО "ЧелГУ"** mid / Тюлегенова Р.А. Челябы **осударственный ВЕЛИСТА**<br>У<sup>нивер</sup>«2<del>4</del>7» августа 2020 г.

# Рабочая программа дисциплины (модуля) **Адаптивные информационные технологии**

Направление подготовки (специальность)

## **40.03.01 ЮРИСПРУДЕНЦИЯ**

Направленность (профиль)

## **Уголовно-правовой профиль**

Присваиваемая квалификация (степень)

## **Бакалавр**

Форма обучения

**очная**

од набора

**2017, 2018,2019,2020**

Костанай 2020 г.

## **Рабочая программа дисциплины (модуля) одобрена и рекомендована кафедрой**

Кафедра социально-гуманитарных и естественнонаучных дисциплин

Протокол заседания № 13, от «26» августа 2020г.

**Рабочая программа дисциплины (модуля) одобрена и рекомендована учебно-методическим советом Костанайского филиала ФГБОУ ВО ''ЧелГУ"**

Протокол заседания № 11, от «26» августа 2020г.

## **Рабочая программа дисциплины (модуля) одобрена и рекомендована ученым советом Костанайского филиала ФГБОУ ВО ''ЧелГУ"**

Протокол заседания № 13, от «27» августа 2020г.

Заведующий кафедрой  $\mu$  Нуртазенов Тюлюбай Калиевич, кандидат исторических наук, доцент

Автор (составитель) кандидат педагогических наук, профессор кафедры социально-гуманитарных и естественнонаучных дисциплин, Карасева Эльмира Миндыхатовна

Рецензент - Севещент - кандидат педагогических наук, профессор кафедры информатики Костанайского регионального университета им.А.Байтурсынова, Шумейко Татьяна Степановна

## **1 ЦЕЛИ И ЗАДАЧИ ОСВОЕНИЯ ДИСЦИПЛИНЫ (МОДУЛЯ)**

#### **1.1 Цели**

формирование у студентов представления о роли, месте, видовом составе и областях эффективного применения адаптивных информационных технологий в науке и для решения прикладных задач; формирование знаний о требованиях, предъявляемых к средствам информационных технологий научно- исследовательской и уголовно-правовой деятельности; обучение стратегии практического использования адаптивных информационных технологий в профессиональной деятельности.

#### **1.2 Задачи**

- сформировать представление о возможностях и особенностях использования современных адаптивных средств информационных и коммуникационных технологий в профессиональной деятельности;

- сформировать представление об условиях и задачах внедрения технических и программных средств информационных технологий в профессиональную деятельность;

- развить навыки работы с прикладным программным обеспечением, в том числе для создания программных продуктов профессионального назначения;

- углубить представление о эргономических показателях средств информатизации, которые используются при организации профессиональной деятельности;

- сформировать навыки использования прикладного программного обеспечения, сети Интернет для решения исследовательских и прикладных задач.

### **2 МЕСТО ДИСЦИПЛИНЫ (МОДУЛЯ) В СТРУКТУРЕ ОПОП**

Блок (раздел) ОПОП: Б1.В.1.ДВ.01.03

**2.1 Требования к предварительной подготовке обучающегося:**

Для усвоения дисциплины достаточно знания информатики в объеме программы средней школы. Обучающийся должен уметь редактировать, а также форматировать текстовую информацию в MS Word, пользоваться встроенными функциями табличного процессора MS Excel, работать с базами данных Access.

**2.2 Дисциплины и практики, для которых освоение данной дисциплины (модуля) необходимо как предшествующее:**

Подготовка к защите и защита выпускной квалификационной работы

Подготовка к сдаче и сдача государственного экзамена

Производственная практика. Практика по получению профессиональных умений и опыта профессиональной деятельности

Производственная практика. Преддипломная практика

Правовые базы данных

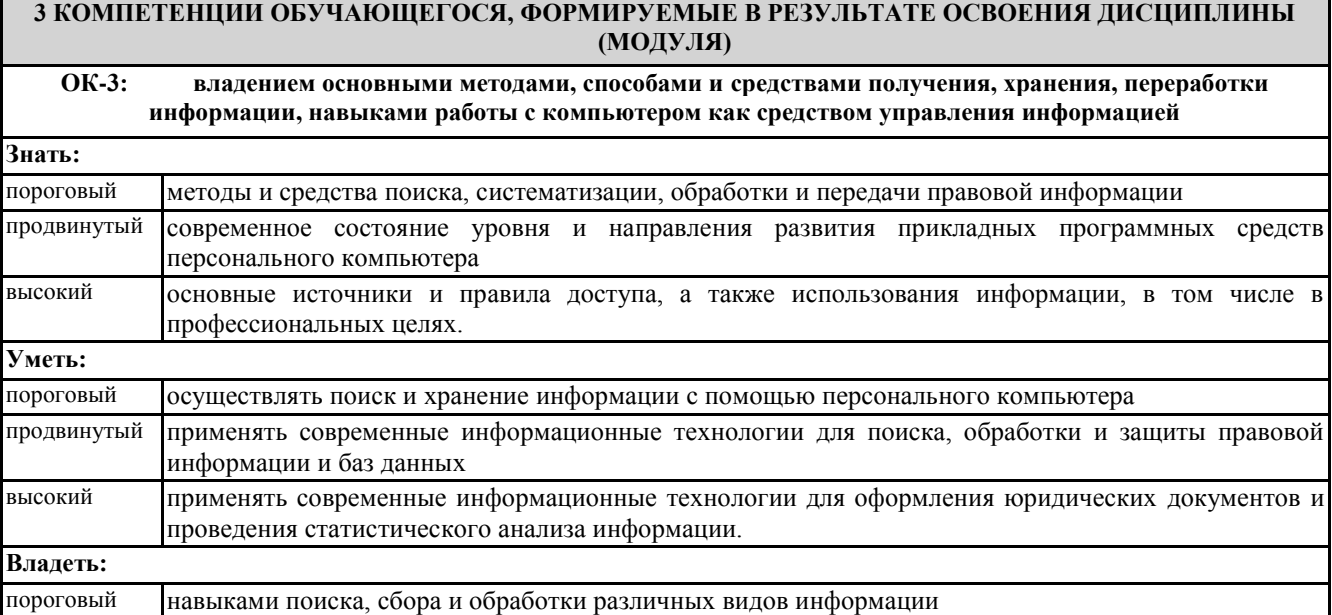

© Костанайский филиал ФГБОУ ВО «ЧелГУ»

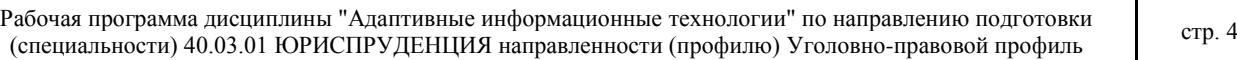

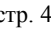

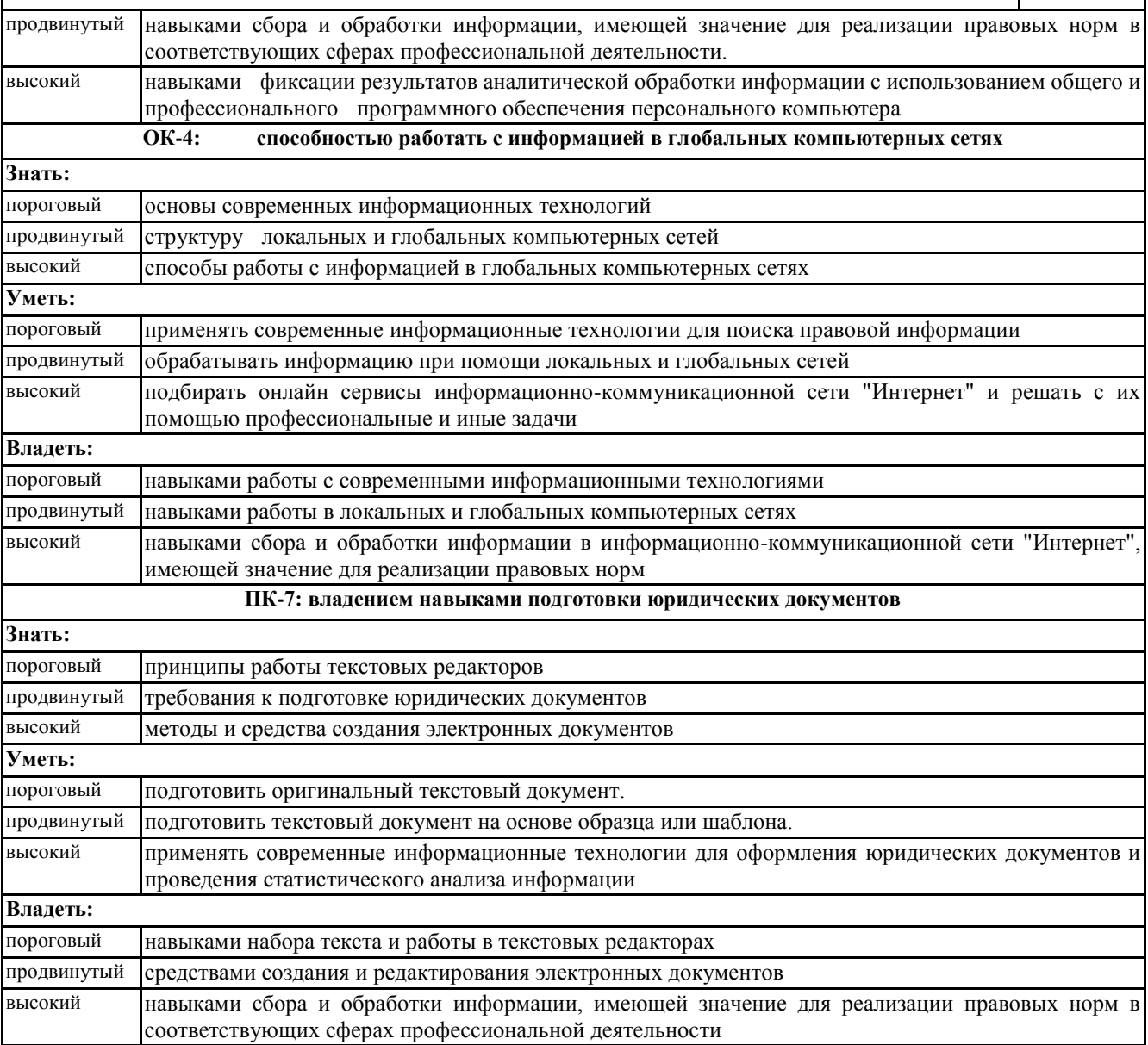

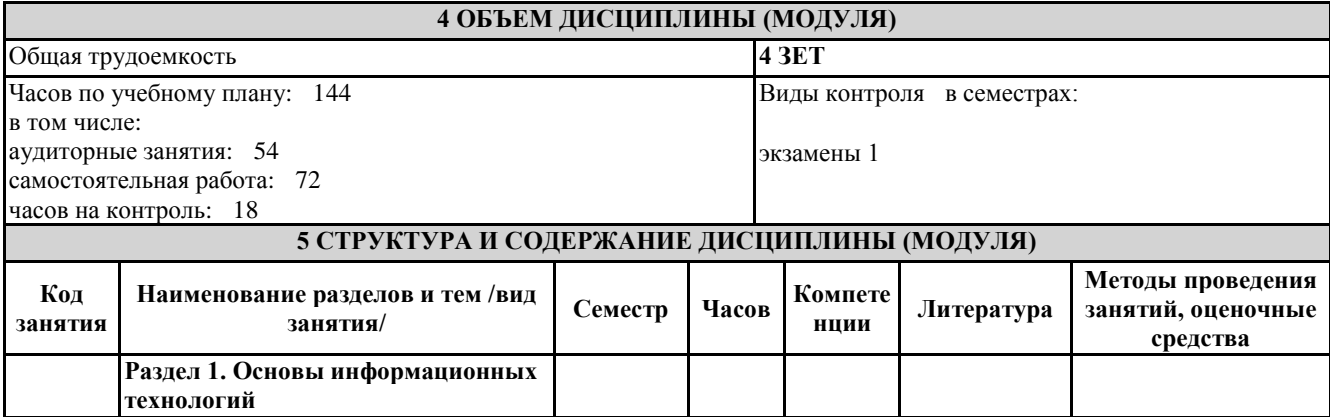

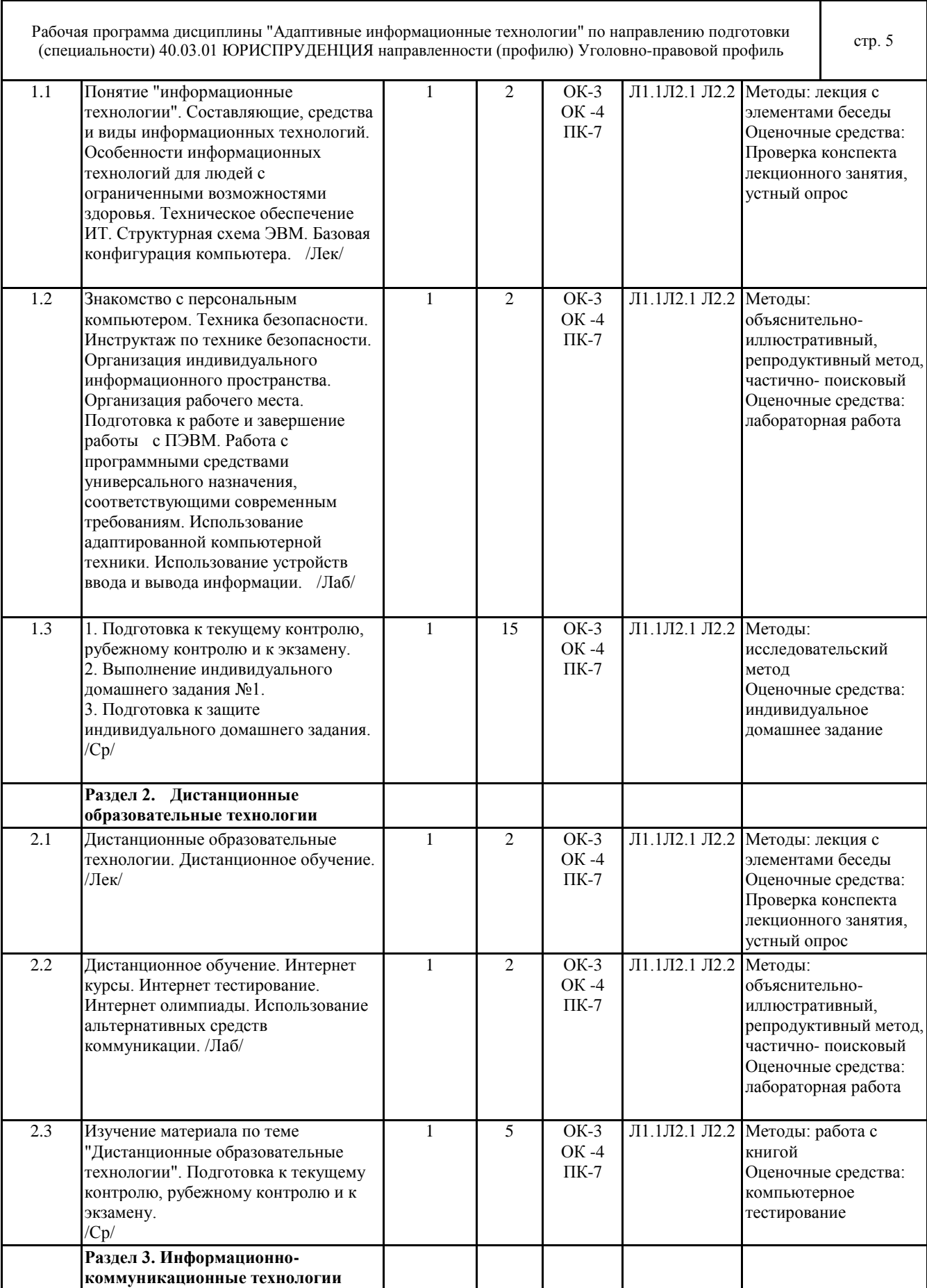

 $\mathsf I$ 

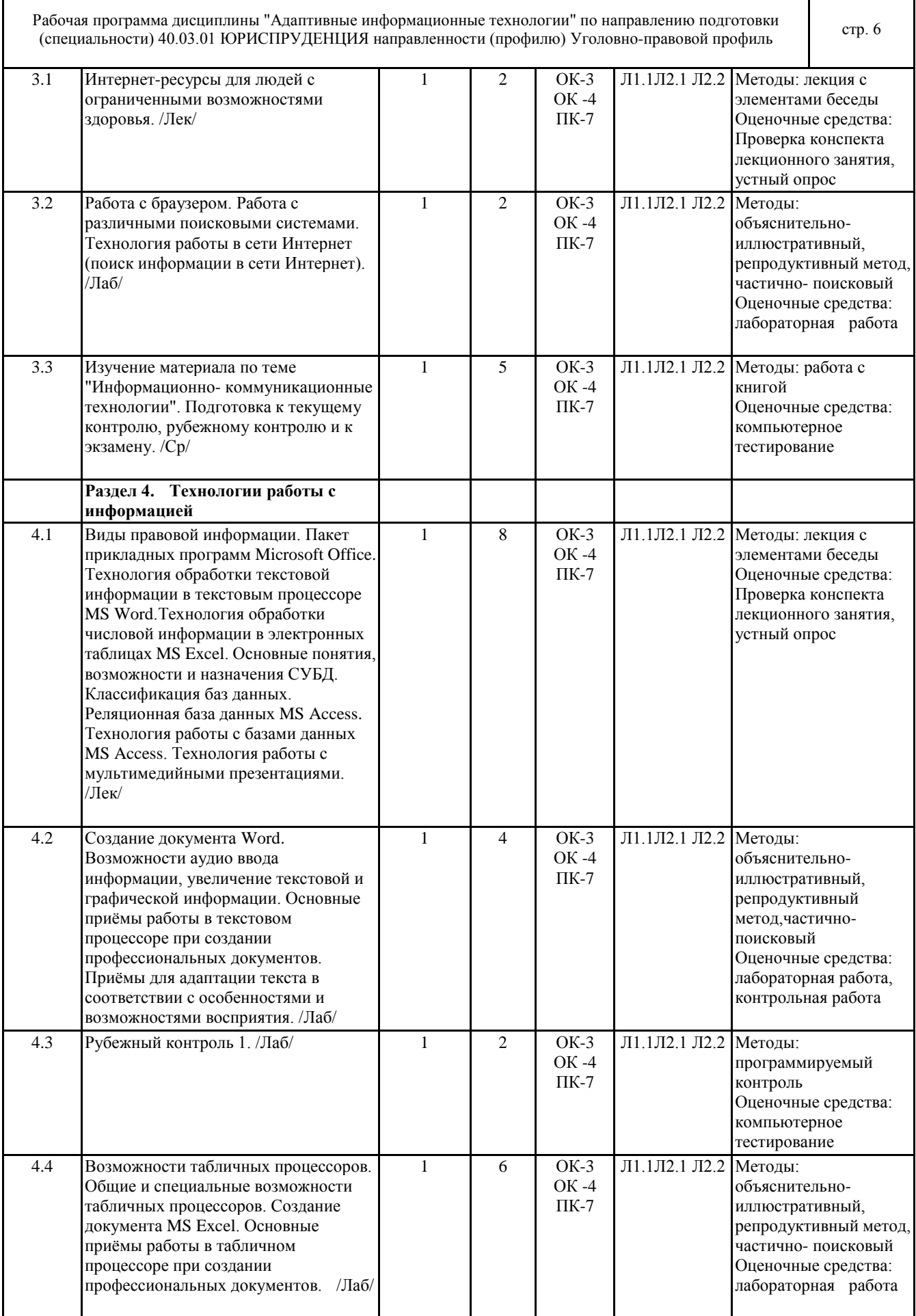

٦

Т

 $\mathsf{r}$ 

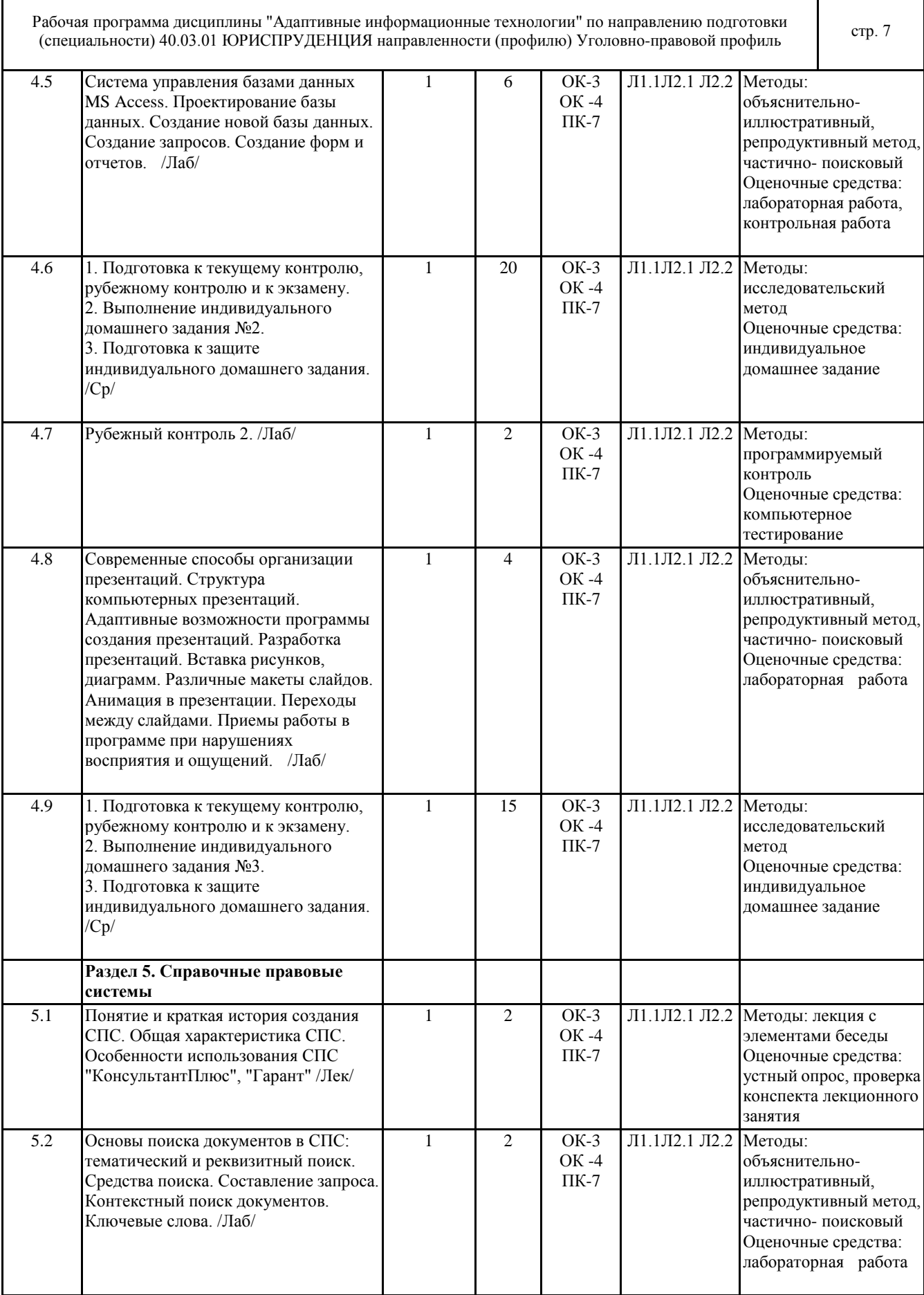

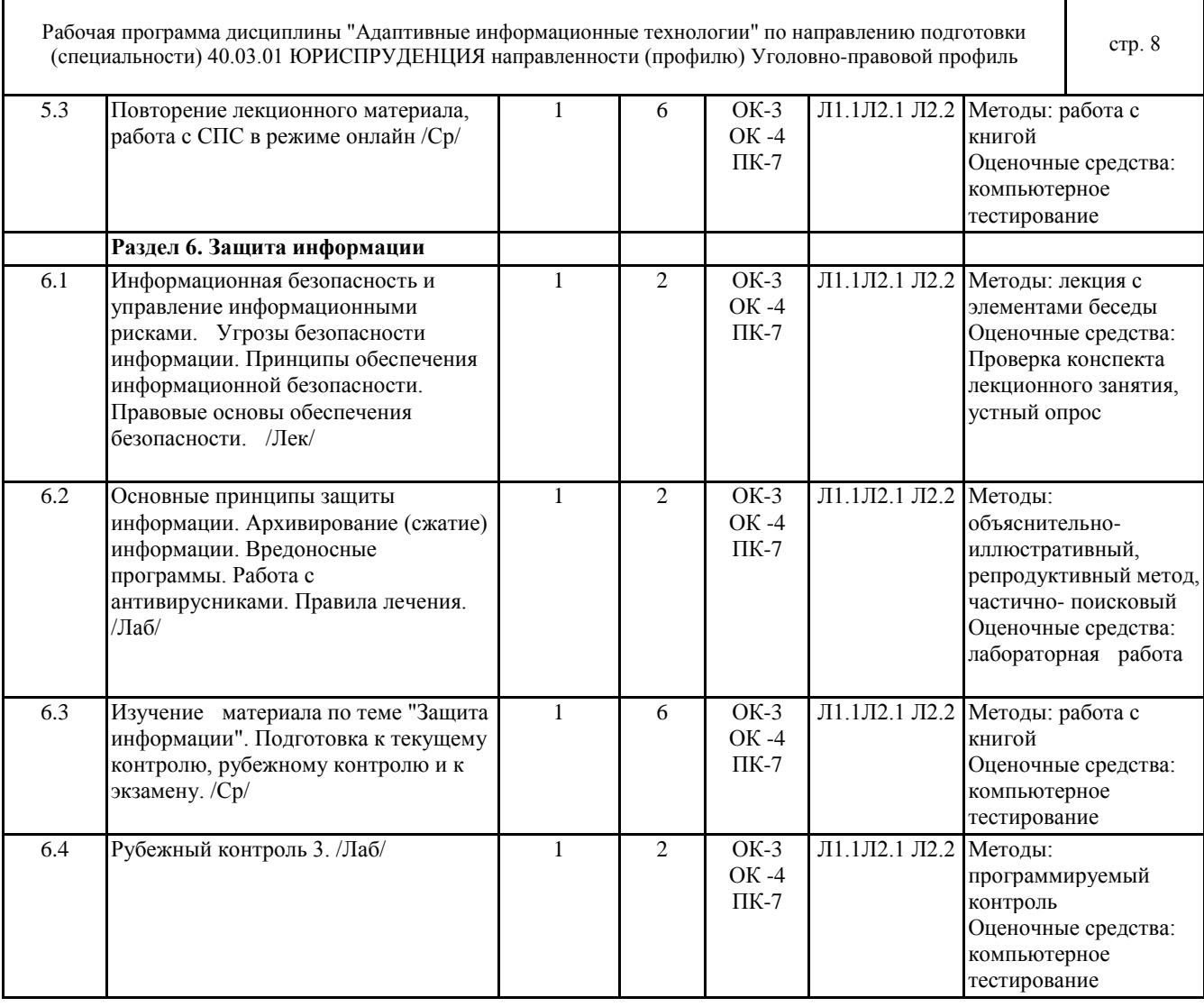

### **6 ФОНД ОЦЕНОЧНЫХ СРЕДСТВ**

## **6.1 Перечень видов оценочных средств**

Текущий контроль успеваемости по дисциплине регулярно осуществляется преподавателем в процессе проведения практических занятий, с помощью следующих оценочных средств: проверка конспекта лекционного занятия, устный опрос, лабораторная работа, контрольная работа, индивидуальное домашнее задание.

Рубежный контроль проводится с целью определения степени сформированности отдельных компетенций обучающихся по завершению освоения очередного раздела (темы) курса.

Формы проведения рубежного контроля:

Рубежный контроль 1. - компьютерное тестирование;

Рубежный контроль 2. - компьютерное тестирование;

Рубежный контроль 3. - компьютерное тестирование.

Экзамен проводится по завершению периода обучения семестра с целью определения степени достижения запланированных результатов обучения по дисциплине за семестр и проводится в форме компьютерного тестирования.

**6.2 Типовые контрольные задания и иные материалы для текущей и рубежной аттестации**

Текущий контроль:

1. Контрольные вопросы для устного опроса по всем темам курса:

1. Понятие "информационные технологии". Составляющие, средства и виды информационных технологий.

2. Особенности информационных технологий для людей с ограниченными возможностями здоровья.

3. Техническое обеспечение ИТ.

4. Техника безопасности.

5. Организация индивидуального информационного пространства. Организация рабочего места.

6. Структурная схема ЭВМ.

7. Базовая конфигурация компьютера.

8. Работа с программными средствами универсального назначения, соответствующими современным

- 10. Дистанционное обучение. 11. Интернет курсы.
- 12. Интернет тестирование.
- 13. Интернет олимпиады.

требованиям.

14. Использование альтернативных средств коммуникации.

9. Использование адаптированной компьютерной техники.

- 15. Интернет-ресурсы для людей с ограниченными возможностями здоровья.
- 16. Технология работы в сети Интернет.
- 17. Создание документа Word.
- 18. Возможности аудио ввода информации, увеличение текстовой и графической информации.
- 19. Основные приёмы работы в текстовом процессоре при создании профессиональных документов.

Рабочая программа дисциплины "Адаптивные информационные технологии" по направлению подготовки

- 20. Приёмы для адаптации текста в соответствии с особенностями и возможностями восприятия.
- 21. Создание документа MS Excel.
- 22. Основные приёмы работы в табличном процессоре при создании профессиональных документов
- 23. Современные способы организации презентаций.
- 24. Структура компьютерных презентаций.
- 25. Адаптивные возможности программы создания презентаций.
- 26. Классификация баз данных.
- 27. Реляционная база данных MS Access.
- 28. Технология работы с базами данных MS Access.
- 29. Основные принципы защиты информации.
- 30. Архивирование (сжатие) информации.
- 31. Вредоносные программы.
- 32. Работа с антивирусниками. Правила лечения.
- 33. Понятие и краткая история создания справочных правовых систем.
- 34. Общая характеристика справочных правовых систем.
- 2. Тематика лабораторных работ:
- Лабораторная работа. Тема «Основы информационных технологий».
- Задание. Инструктаж по технике безопасности. Организация индивидуального информационного пространства. При выполнении практической работы предусмотрено рассмотрение строения компьютера, работа с программными средствами универсального назначения, соответствующими современным требованиям, а так же использование адаптированной компьютерной техники и устройств ввода и вывода информации.
- Лабораторная работа. Тема «Дистанционные образовательные технологии».
- Задание. Отработать навыки работы с интернет курсами, интернет тестированием, интернет олимпиадами. Отработать навыки использования альтернативных средств коммуникации.
- Лабораторная работа. Тема «Информационно коммуникационные технологии».
- Задание. Отработать навыки поиска информации в сети Интернет, рассмотреть интернет-ресурсы для людей с ограниченными возможностями здоровья. Отработать навыки создания почтового ящика, навыки осуществления обмена сообщениями через электронную почту, познакомиться с организацией коллективной деятельности (видео и телеконференции).
- Лабораторная работа. Тема «Технологии работы с информацией».
- Задание. Отработать технологию использования текстового процессора Microsoft Word. При выполнении практической работы предусмотрено создание документа Word. Возможности аудио ввода информации, увеличение текстовой и графической информации. Форматирование и редактирование текста. Форматирование абзацев. Оформление страниц. Автотекст. Автозамена. Средства поиска и замены. Проверка правописания. Использование шаблонов. Создание списков: маркированных, нумерованных, многоуровневых. Создание и обработка страниц. Включение в текст графических объектов: рисунков, автофигур, диаграмм и т.д. Оформление составного документа: автоматическое построение сносок, оглавлений, указателей, гиперссылок и др. Слияние документов. Разработка рекламного буклета «Услуги нотариуса»
- Лабораторная работа. Тема «Технологии работы с информацией».
- Задание. Отработать технологию обработки числовой информации в электронных таблицах MS Excel. При выполнении практической работы предусмотрено создание документа MS Excel. Основные элементы рабочего окна. Ввод и редактирование данных. Основные операции с ячейками, листами, книгами. Автозаполнение. Функции. Применение электронных таблиц для расчетов. Относительные и абсолютные ссылки в электронных таблицах. Построение графиков и диаграмм. Сортировка данных. Фильтрация данных, автофильтр. Консолидация данных. Структурирование таблиц. Сводные таблицы. Создание таблицы «Количество правонарушений за год по регионам».

Практическая работа. Тема «Технологии работы с информацией».

Задание. Система управления базами данных MS Access. Проектирование базы данных. Создание новой базы данных. Создание запросов. Создание форм и отчетов. Создание базы данных «Судьи».

Лабораторная работа. Тема «Технологии работы с информацией».

Задание. Отработать навыки работы с мультимедийными презентациями. Практическая работа предусматривает разработку презентаций. На практической работе рассматриваются современные способы организации презентаций, структура компьютерных презентаций, адаптивные возможности программы создания презентаций, а так же приемы работы в программе при нарушениях восприятия и ощущений. Создание презентации «Моя будущая профессия - юрист.»

Лабораторная работа. Тема «Справочные правовые системы».

Задание. Справочные правовые системы. При выполнении практической работы необходимо осуществить поиск документов в СПС: тематический и реквизитный поиск. Средства поиска. Составление запроса. Контекстный поиск документов. Ключевые слова.

Лабораторная работа. Тема «Защита информации».

Задание. Отработать навыки архивирования данных и работы с антивирусниками. Архивирование (сжатие) информации. Вредоносные программы. Работа с антивирусниками. Правила лечения. При выполнении работы предусмотрена работа с архиваторами и антивирусниками.

3. Тематика контрольных работ:

Контрольная работа. Технология обработки текстовой информации в текстовым процессоре MS Word. Приёмы работы в текстовом процессоре при создании профессиональных документов. Подготовить резюме юриста (в произвольной форме).

Контрольная работа. Создание базы данных «Нотариус».

4. Индивидуальные домашние задания:

Индивидуальные домашние задания (СРС) по дисциплине представляют собой комплекс заданий по 10 вариантам (вариант студента определяется порядковым номером по списку в группе) и представлены в Методических рекомендациях, хранятся на кафедре. Каждый студент имеет доступ к СРС.

Индивидуальное домашнее задание (ИДЗ) №1. ИДЗ №1 включает в себя подготовку докладов. Доклады должны быть выполнены на листах формата А-4, содержать титульный лист и текст доклада не более чем на 5 листах. Темы докладов:

- 1. Образовательные информационные ресурсы.
- 2. Профессиональные информационные ресурсы.
- 3. Технологии искусственного интеллекта.
- 4. Геоинформационные технологии.
- 5. Мультимедийные ИТ-системы.
- 6. Информационные технологии и самоорганизация.
- 7. Информационно-коммуникационные технологии.
- 8. Графическое изображение информационных технологий.
- 9. Информационные технологии мобильных устройств.
- 10. Информационные технологии электронного бизнеса.

Индивидуальное домашнее задание (ИДЗ) №2. ИДЗ №2 включает в себя разработку текстового документа, создание документа MS Excel, работу с таблицами.

Индивидуальное домашнее задание (ИДЗ) №3. ИДЗ №3 включает в себя работу с презентациями. Создание презентации по определенной теме.

Рубежный контроль:

Рубежный контроль 1. Рубежный контроль проводится в форме компьютерного тестирования. Примерные тестовые вопросы и задания для рубежного контроля 1:

1. В какой строке единицы измерения информации представлены по возрастанию?

A) Гбайт, Мбайт, Кбайт, Байт, Бит

B) Бит, Байт, Мбайт, Кбайт, Гбайт

C) Байт, Бит, Мбайт, Кбайт, Гбайт

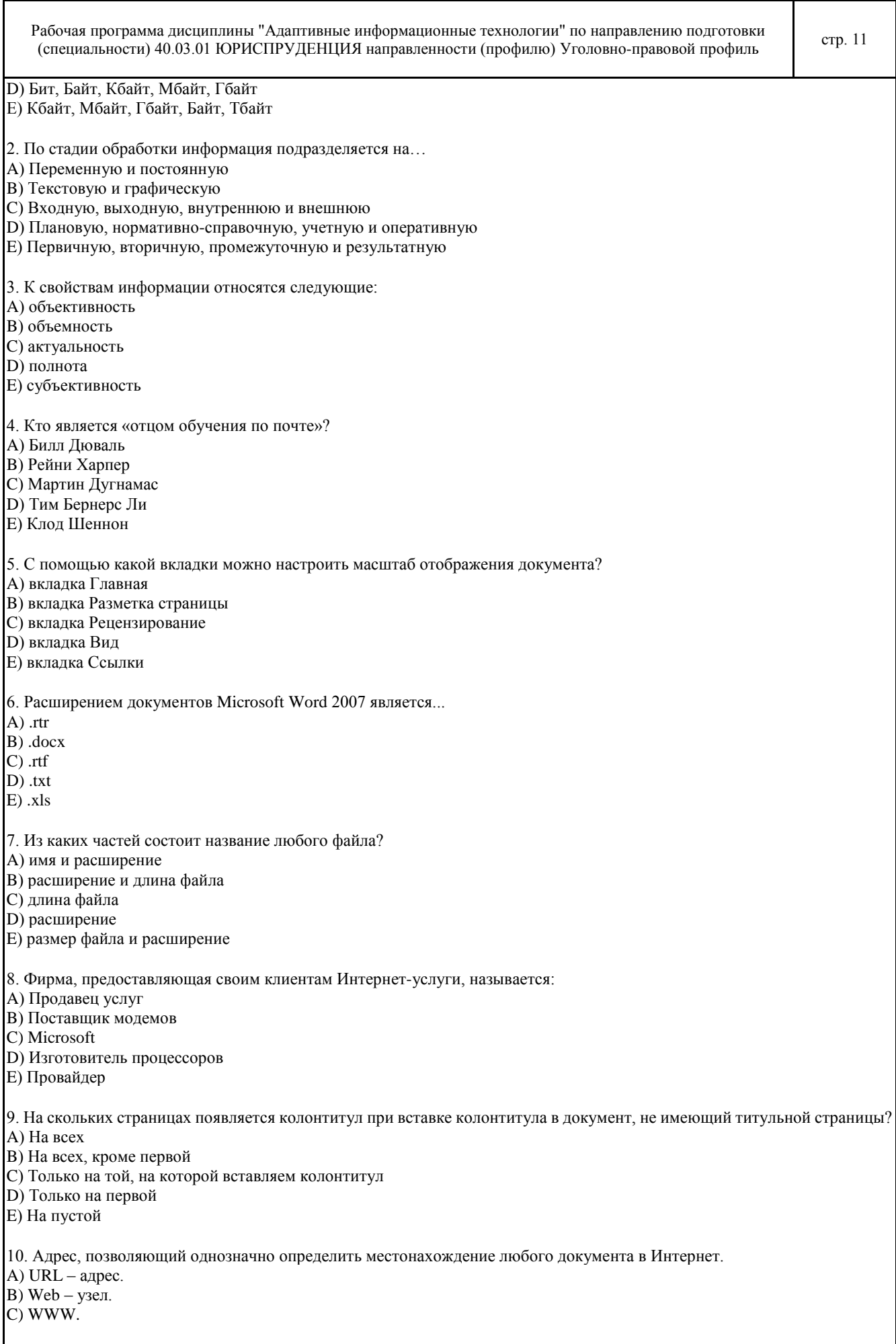

٦

 $\overline{\phantom{a}}$ 

 $\mathsf I$ 

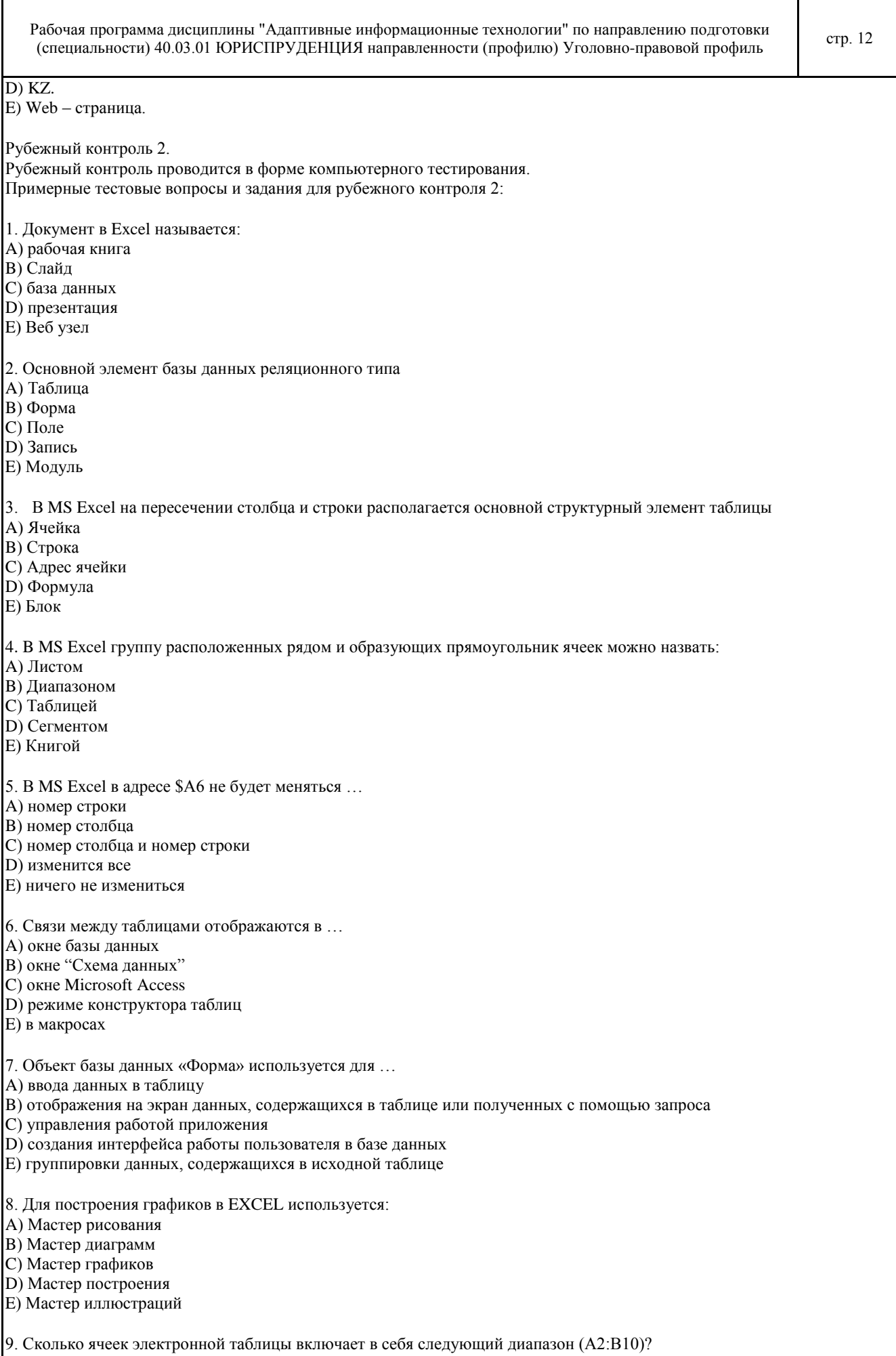

© Костанайский филиал ФГБОУ ВО «ЧелГУ»

 $\mathbf$ 

 $C$ ) 20  $D)$  10  $E)$  28 10. Основным элементом электронных таблиц является: А) Ячейка В) Строка С) Столбец D) Таблица Е) Строка формул Рубежный контроль 3. Рубежный контроль проводится в форме компьютерного тестирования. Примерные тестовые вопросы и задания для рубежного контроля 3: 1. Что такое презентация MS PowerPoint? А) демонстрационный набор слайдов, подготовленных на компьютере В) прикладная программа для обработки электронных таблиц С) устройство компьютера, управляющее демонстрацией слайдов D) текстовой документ, содержащий набор рисунков, фотографий, диаграмм Е) табличный процессор 2. Файл, созданный в MS Power Point, будет иметь расширение: A) .accdb B) .docx  $C)$ .xls D) .ppt  $E)$ .rtr 3. Под угрозой удаленного администрирования в компьютерной сети понимается угроза ... А) несанкционированного управления удаленным компьютером В) внедрения агрессивного программного кода в рамках активных объектов Web-страниц С) перехвата или подмены данных на путях транспортировки D) вмешательства в личную жизнь Е) поставки неприемлемого содержания 4. Настройка демонстрации слайдов находится в меню: А) Дизайн В) Анимация С) Показ слайдов D) Вид Е) Рецензирование 5. Основные угрозы доступности информации: А) непреднамеренные ошибки пользователей В) злонамеренное изменение данных С) хакерская атака D) отказ программного и аппаратно обеспечения Е) разрушение или повреждение помещений 6. Методы повышения достоверности входных данных А) Замена процесса ввода значения процессом выбора значения из предлагаемого множества В) Отказ от использования данных С) Проведение комплекса регламентных работ D) Использование вместо ввода значения его считывание с машиночитаемого носителя Е) Введение избыточности в документ первоисточник 7. К формам защиты информации не относится... А) Аналитическая В) Правовая

С) Организационно-техническая

D) Страховая

A) 12  $B)$  18 Е) Финансовая

8. Преднамеренная угроза безопасности информации

A) Кража

B) Наводнение

C) Повреждение кабеля, по которому идет передача, в связи с погодными условиями

D) Ошибка разработчика

Е) Буран

9. Способ показа слайдов, наиболее приемлемый на выставках с большим скоплением людей, в течение длительного времени:

Рабочая программа дисциплины "Адаптивные информационные технологии" по направлению подготовки

A) Автоматический

B) Управляемый пользователем

C) Управляемый докладчиком

D) Регулярный

Е) Перелистываемый

10. Задать тему слайдов презентации можно с помощью вкладки:

A) Анимация

B) Вид

C) Вставка

D) Дизайн

E) Главная

Оценочные материалы и оценочные средства для проведения текущего контроля представлены в ФОС для текущего контроля дисциплины и хранятся на кафедре. Оценочные материалы и оценочные средства для проведения рубежного контроля представлены в ФОС для рубежного контроля дисциплины и хранятся на кафедре.

## **6.3 Типовые контрольные вопросы и задания для промежуточной аттестации**

Экзамен по дисциплине проводится в форме компьютерного тестирования.

Вопросы для подготовки к компьютерному тестированию:

1. Понятие "информационные технологии". Составляющие, средства и виды информационных технологий.

2. Особенности информационных технологий для людей с ограниченными возможностями здоровья.

3. Техническое обеспечение ИТ.

4. Техника безопасности.

5. Организация индивидуального информационного пространства. Организация рабочего места.

6. Структурная схема ЭВМ.

7. Базовая конфигурация компьютера.

8. Работа с программными средствами универсального назначения, соответствующими современным требованиям.

9. Использование адаптированной компьютерной техники.

10. Дистанционное обучение.

11. Интернет курсы.

12. Интернет тестирование.

13. Интернет олимпиады.

14. Использование альтернативных средств коммуникации.

15. Интернет-ресурсы для людей с ограниченными возможностями здоровья.

16. Технология работы в сети Интернет.

17. Создание документа Word.

18. Возможности аудио ввода информации, увеличение текстовой и графической информации.

19. Основные приёмы работы в текстовом процессоре при создании профессиональных документов.

20. Приёмы для адаптации текста в соответствии с особенностями и возможностями восприятия.

21. Создание документа MS Excel.

22. Основные приёмы работы в табличном процессоре при создании профессиональных документов

23. Современные способы организации презентаций.

24. Структура компьютерных презентаций.

25. Адаптивные возможности программы создания презентаций.

26. Классификация баз данных.

27. Реляционная база данных MS Access.

28. Технология работы с базами данных MS Access.

29. Основные принципы защиты информации.

30. Архивирование (сжатие) информации.

31. Вредоносные программы.

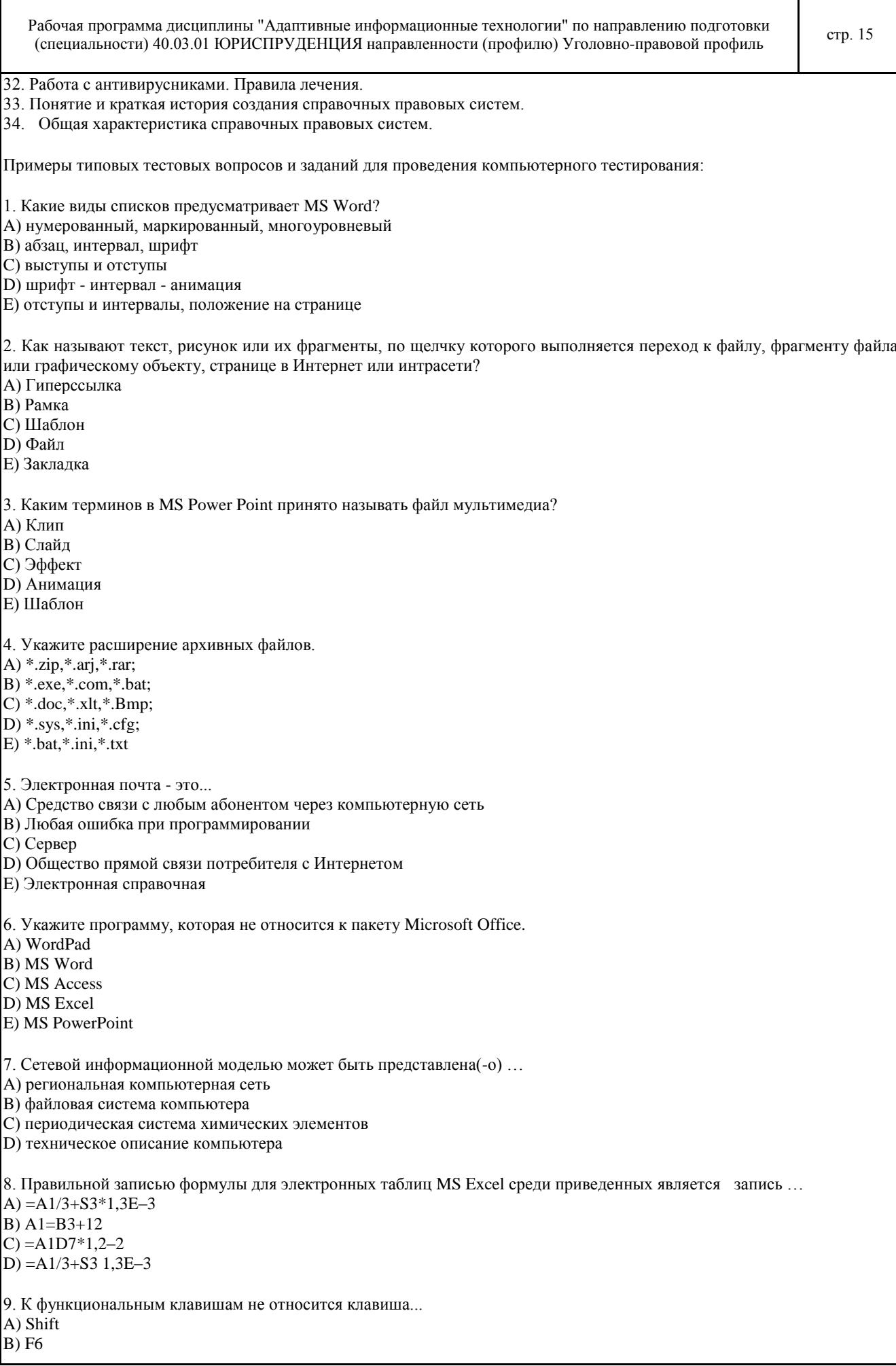

Рабочая программа дисциплины "Адаптивные информационные технологии" по направлению подготовки (специальности) 40.03.01 ЮРИСПРУДЕНЦИЯ направленности (профилю) Уголовно-правовой профиль стр. 16

C) F4 D) F5

E) F1

10. Какая клавиша служит для фиксации режима прописных букв? A) Caps Lock

B) INSERT

C) ENTER D) BACKSPACE

E) DEL

Оценочные материалы и оценочные средства для проведения компьютерного тестирования представлены в ФОС для промежуточной аттестации дисциплины и хранятся на кафедре.

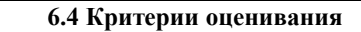

1. Текущий контроль:

Критерии оценивания конспектов:

- «отлично» (90-100%) выставляется студенту, если демонстрируются полнота использования учебного материала, логика изложения (наличие схем, количество смысловых связей между понятиями), наглядность (наличие рисунков, символов и пр.; аккуратность выполнения, читаемость конспекта, грамотность (терминологическая и орфографическая).

- «хорошо» (75-89%) выставляется студенту, если демонстрируются использование учебного материала неполное, недостаточно логично изложено (наличие схем, количество смысловых связей между понятиями), наглядность (наличие рисунков, символов и пр.; аккуратность выполнения, читаемость конспекта, грамотность (терминологическая и орфографическая), отсутствие связанных предложений.

- «удовлетворительно» (50-74%) выставляется студенту, если демонстрируются использование учебного материала неполное, недостаточно логично изложено (наличие схем, количество смысловых связей между понятиями), наглядность (наличие рисунков, символов, и пр.; аккуратность выполнения, читаемость конспекта, грамотность (терминологическая и орфографическая), прослеживается несамостоятельность при составлении.

- «неудовлетворительно» (0-49%) выставляется студенту, если демонстрируются использование учебного материала неполное, отсутствуют схемы, количество смысловых связей между понятиями, отсутствует наглядность (наличие рисунков, символов, и пр.; аккуратность выполнения, читаемость конспекта, допущены ошибки терминологические и орфографические, несамостоятельность при составлении.

Критерии оценивания устного опроса:

- «отлично» (90-100%) ставится, если студент полно излагает материал (отвечает на вопрос), дает правильное определение основных понятий; обнаруживает понимание материала, может обосновать свои суждения, применить знания на практике, привести необходимые примеры не только из учебника, но и самостоятельно составленные; излагает материал последовательно и правильно с точки зрения норм литературного языка.

- «хорошо» (75-89%) ставится, если студент дает ответ, удовлетворяющий тем же требованиям, что и для «отлично», но допускает 1–2 ошибки, которые сам же исправляет, и 1–2 недочета в последовательности и языковом оформлении излагаемого.

- «удовлетворительно» (50-74%) ставится, если студент обнаруживает знание и понимание основных положений данной темы, но излагает материал неполно и допускает неточности в определении понятий или формулировке правил; не умеет достаточно глубоко и доказательно обосновать свои суждения и привести свои примеры; излагает материал непоследовательно и допускает ошибки в языковом оформлении излагаемого.

- «неудовлетворительно» (0-49%) ставится, если студент обнаруживает незнание большей части соответствующего вопроса, допускает ошибки в формулировке определений и правил, искажающие их смысл, беспорядочно и неуверенно излагает материал.

Критерии оценивания лабораторных работ:

Оценка «отлично» (90-100%) ставится, если:

- студент самостоятельно выполнил все этапы решения задач на ПК;

- работа выполнена полностью и получен верный ответ или иное требуемое представление результата работы;

Оценка «хорошо» (75-89%) ставится, если:

- работа выполнена полностью, но при выполнении обнаружилось недостаточное владение навыками работы с ПК в рамках поставленной задачи;

- правильно выполнена большая часть работы, допущено не более трех ошибок;

- работа выполнена полностью, но использованы наименее оптимальные подходы к решению поставленной задачи. Оценка «удовлетворительно» (50-74%) ставится, если:

- работа выполнена не полностью, допущено более трех ошибок, но студент владеет основными навыками работы на ПК, требуемыми для решения поставленной задачи.

Оценка «неудовлетворительно» (0-49%) ставится, если:

Рабочая программа дисциплины "Адаптивные информационные технологии" по направлению подготовки сабочая программа дисциплины гадаптивные информационные технологии по направлению подготовки<br>(специальности) 40.03.01 ЮРИСПРУДЕНЦИЯ направленности (профилю) Уголовно-правовой профиль

- допущены существенные ошибки, показавшие, что студент не владеет обязательными знаниями, умениями и навыками работы на ПК или значительная часть работы выполнена не самостоятельно.

Критерии оценивания результатов защиты индивидуального домашнего задания:

- «отлично» (90-100%) – студент правильно выполнил индивидуальное домашнее задание. Показал отличные владения навыками применения полученных знаний и умений при выполнения задания в рамках усвоенного учебного материала. Ответил на все дополнительные вопросы на защите.

- «хорошо» (75-89%) – студент выполнил индивидуальное домашнее задание с небольшими неточностями. Показал хорошие владения навыками применения полученных знаний и умений при выполнении задания в рамках усвоенного учебного материала. Ответил на большинство дополнительных вопросов на защите.

- «удовлетворительно» (50-74%) – студент выполнил индивидуальное домашнее задание с существенными неточностями. Показал удовлетворительное владение навыками применения полученных знаний и умений при выполнении заданий в рамках усвоенного учебного материала. При ответах на дополнительные вопросы на защите было допущено много неточностей.

- «неудовлетворительно» (0-49%) – при выполнении индивидуального комплексного задания студент продемонстрировал недостаточный уровень владения умениями и навыками при выполнении заданий в рамках усвоенного учебного материала. При ответах на дополнительные вопросы на защите было допущено множество неточностей.

Критерии оценивания контрольных работ:

Оценка «отлично» (90-100%) ставится за работу, выполненную без ошибок и недочетов, должны быть выполнены не менее 90% заданий.

Оценка «хорошо» (75-89%) ставится за работу, при наличии в ней не более одной негрубой ошибки и одного недочета, не более трех недочетов. Должны быть выполнены от 75 до 89% заданий

Оценка «удовлетворительно» (50-74%) ставится, если ученик правильно выполнил не менее 50% всей работы или допустил не более одной грубой ошибки и двух недочетов, не более одной грубой и одной негрубой ошибки, не более трех негрубых ошибок, одной негрубой ошибки и трех недочетов, при наличии четырех-пяти недочетов.

Оценка «неудовлетворительно» (0-49%) ставится, если число ошибок и недочетов превысило норму для оценки «удовлетворительно» или правильно выполнено менее 50% всей работы.

2. Рубежный контроль:

Критерии оценивания тестирования:

- «отлично» – студентом выполнено 100-90% тестовых заданий.

- «хорошо» – студентом выполнено 89-75% тестовых заданий.

- «удовлетворительно» – студентом выполнено 74-50% тестовых заданий.

- «неудовлетворительно» – студентом выполнено 49-0% тестовых заданий.

3. Промежуточная аттестация:

Критерии оценивания тестирования:

Оценки «отлично» («А», «А-», студентом выполнено 100-90% тестовых заданий) заслуживает студент, обнаруживший всестороннее, систематическое и глубокое знание программного материала, умение свободно выполнять задания, предусмотренные программой, усвоивший основную и знакомый с дополнительной литературой, рекомендованной программой. Оценка «отлично» выставляется студентам, усвоившим взаимосвязь основных понятий дисциплины в их значении для будущей профессиональной деятельности, проявившим творческие способности в понимании, изложении и использовании учебного материала.

Оценки «хорошо» («В+», «В», «В-», студентом выполнено 89-75% тестовых заданий) заслуживает студент, обнаруживший полное знание программного материала, успешно выполняющий предусмотренные в программе задания, усвоивший основную литературу, рекомендованную в программе. Оценка «хорошо» выставляется студентам, показавшим систематический характер знаний по дисциплине и способным к их самостоятельному пополнению и обновлению в ходе дальнейшей учебной работы и профессиональной деятельности.

Оценки «удовлетворительно» («С+», «С», «С-», «D+», «D», студентом выполнено 74-50% тестовых заданий) заслуживает студент, обнаруживший знание основного программного материала в объёме, необходимом для дальнейшей учёбы и предстоящей профессиональной деятельности, справляющийся с выполнением заданий, предусмотренных программой, знакомый с основной литературой, рекомендованной программой. Оценки «удовлетворительно» выставляется студентам, допустившим погрешности непринципиального характера в ответе на экзамене и при выполнении экзаменационных заданий.

Оценки «неудовлетворительно» («F», студентом выполнено 49-0% тестовых заданий) выставляется студенту, обнаружившему пробелы в знаниях основного программного материала, допустившему принципиальные ошибки в выполнении предусмотренных программой заданий. Как правило, оценка «неудовлетворительно» ставится студентам, которые не могут продолжить обучение или приступить к профессиональной деятельности по окончании вуза без дополнительных занятий по соответствующей дисциплине.

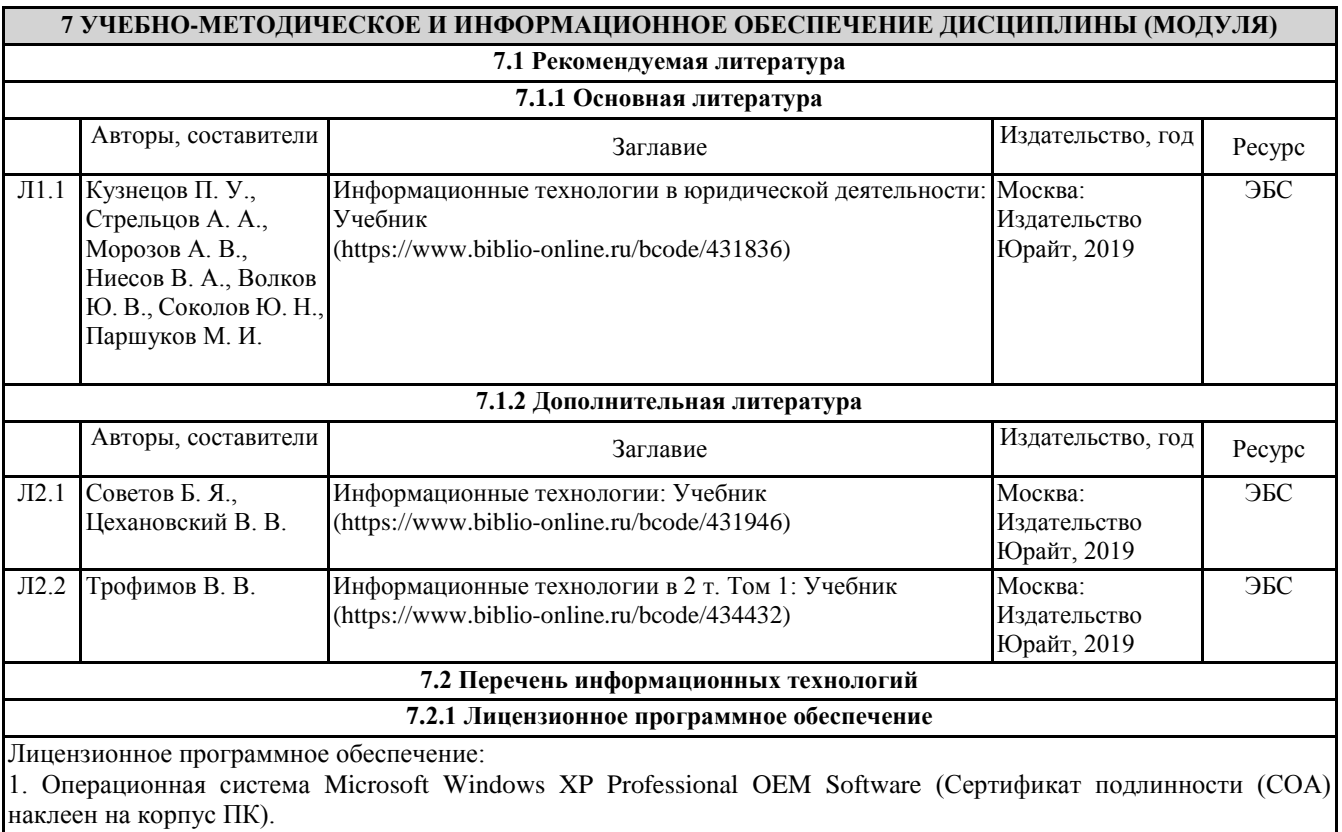

2. Пакет прикладных программ Microsoft Office 2007 Russian Academic OPEN License (Лицензия № 42627774 от 24.08.2007 срок действия - бессрочно)

3. Программное обеспечение «OpenBook» (Лицензия на ПО Серийный номер:8029541 срок действия - бессрочно). 4. Антивирусное ПО «Kaspersky Endpoint Security for Educational Renewal Licens» (Лицензия № 296E-191021- 105434-293-1310 с 21.10.2019 по 17.11.2020).

5. Антивирусное ПО «Kaspersky Endpoint Security Educational Licens» (Лицензия № 296E – 201102 – 100233 – 320 – 515 с 02.11.2020 по 18.11.2021).

6. Операционная система Microsoft Windows 10 PRO CIS and GE OEM Software (Сертификат подлинности (СОА) наклеен на корпус ПК).

7. Пакет прикладных программ «Microsoft Office Professional Plus 2016 Russian Academic OLP License» (Лицензия № 69847317 от 15.06.2018, срок действия - бессрочно).

8. Программное обеспечение «Визуальная студия тестирования» (Договор №4270 от 01.07.2017, срок действия бессрочно).

9. Программа для ЭВМ «Виртуальный осмотр места происшествия» (Лицензионный договор №292-У от 10.01.2020, срок действия - бессрочно).

10. Пакет прикладных программ «Microsoft Office Professional Plus 2013 Russian Academic OLP License» (Лицензия № 64075202 от 12.09.2014 срок действия - бессрочно).

11. Пакет прикладных программ «Microsoft Office Professional Plus 2013 Russian Academic OLP License» (Лицензия № 62650104 от 08.11.2013 срок действия - бессрочно).

**7.2.2 Современные профессиональные базы данных, информационно-справочные системы и электронные библиотечные системы**

1. Информационно-правовая система «Консультант +» [Электронный ресурс]. - URL: http://www.consultant.ru/

2. Информационно-правовой портал "ГАРАНТ" [Электронный ресурс]. - URL: http://www.garant.ru/

3. ЭБС «Университетская библиотека онлайн» [Электронный ресурс]. - URL: http://biblioclub.ru/

4. ЭБС издательства «Лань» [Электронный ресурс].- URL: http://e.lanbook.com/

5. ЭБС «Юрайт» [Электронный ресурс]. - URL: http://biblio-online.ru/

6. Научно-электронная библиотека elibrary [Электронный ресурс]. – URL: http://elibrary.ru/

7. Информационные технологии для инвалидов [Электронный ресурс]. - http://social-tech.ru/support/members/info- tex/

Рабочая программа дисциплины "Адаптивные информационные технологии" по направлению подготовки (специальности) 40.03.01 ЮРИСПРУДЕНЦИЯ направленности (профилю) Уголовно-правовой профиль стр. 19

8. Информационные технологии. Сайт о применении информационных технологий в различных областях [Электронный ресурс]. - http://biznit.ru/

9. Сайт «Всероссийского общества инвалидов» [Электронный ресурс]. - http://www.voi.ru/

10. Сайт Инвалид.ru [Электронный ресурс]. - http://www.invalid.ru/

11. Информационный портал для инвалидов [Электронный ресурс]. - http://inva.tv/

12. Сообщество людей с ограниченными возможностями [Электронный ресурс]. - http://www.invaforum.ru/

13. Официальный портал "Компьютерные технологии для незрячих и слабовидящих" [Электронный ресурс]. http://www.tiflocomp.ru/

### **8 МАТЕРИАЛЬНО-ТЕХНИЧЕСКОЕ ОБЕСПЕЧЕНИЕ ДИСЦИПЛИНЫ (МОДУЛЯ)**

Учебные аудитории для проведения занятий лекционного типа, занятий практического (семинарского) типа, выполнения курсовых работ, групповых и индивидуальных консультаций, текущего контроля и промежуточной аттестации, также помещения для самостоятельной работы оснащены компьютерной техникой с возможностью подключения к сети «Интернет» и обеспечением доступа в электронную информационно-образовательную среду филиала.

Помещения для проведения занятий лекционного типа, промежуточной, рубежной аттестации:

Учебная аудитория№ 110 имени основателя Костанайского филиала ФГБОУ ВО «ЧелГУ» Атжанова Тарана Жамалиевича.

Количество посадочных мест – 106.

Учебное оборудование: рабочее место преподавателя, учебные парты – 53, ученические стулья – 106, 6 специальных учебных мест, оборудованных для инвалидов и лиц с ограниченными возможностями здоровья, доска магнитно-маркерная, трибуна для выступления.

Технические средства обучения: Ноутбук Toshiba SATELLITE A300-14T, мультимедийный проектор Epson EB X 14G, экран моторизованный для проектора, колонки акустические Weikun, микшер (усилитель) Divine PMX5-1A, микрофон Xinoma AK 370K, устройство для чтения и увеличения (читающая машина), документ-камера (электронный увеличитель). Выход в интернет, в том числе черезwi-fi. Обеспечен доступ к информационным ресурсам в сети «Интернет» и электронной информационной образовательной среде филиала.

Наборы демонстрационного оборудования и учебно-наглядных пособий: комплекты слайд-презентаций по темам дисциплины (20).

Помещения для проведения практических, семинарских занятий, групповых, индивидуальных консультаций, текущего контроля, промежуточной, рубежной аттестации:

Учебная аудитория (компьютерный класс) № 300

Количество посадочных мест – 20.

Учебное оборудование: рабочее место преподавателя, доска маркерная, стул офисный – 22, компьютерный комплексный стол на 20 мест – 1, компьютер (системный блок Intel®Core™ i-3-7100 CPU @ 3.90 GHz 3.90 GHz\4Gb\500Gb, монитор Philips 203 V, компьютерная мышь Delux, клавиатура Delux, источник бесперебойного питания SVC V-600-L) – 21, сплит-система FantASIA – 2, камера – 1, гигрометр – 1, термометр – 1.

Технические средства обучения: компьютеры в комплекте (системный блок, монитор, клавиатура, мышь, ИБП). Выход в интернет, в том числе через wi-fi. Обеспечен доступ к информационным ресурсам в сети «Интернет» и электронной информационной образовательной среде филиала.

Помещение для самостоятельной работы:

Учебная аудитория для самостоятельной работы, выполнения курсовых работ № 108

Количество посадочных мест – 20, из них 10 посадочных мест оснащены компьютерами.

Учебное оборудование: рабочее место преподавателя, оборудованное компьютером, доска маркерная, учебные парты – 10, ученические стулья – 20, тумба.

Технические средства обучения: компьютеры (10) в комплекте (системный блок, монитор, клавиатура, мышь, ИБП). Возможность подключения ноутбука и мультимедийного оборудования. Выход в интернет, в том числе через wi-fi. Обеспечен доступ к информационным ресурсам в сети «Интернет» и электронной информационной образовательной среде филиала.

Наборы демонстрационного оборудования и учебно-наглядных пособий: тематические стенды – 4.

Учебная аудитория для самостоятельной работы, выполнения курсовых работ № 508

Количество посадочных мест – 20, из них 10 посадочных мест оснащены компьютерами.

Учебное оборудование рабочее место преподавателя, оборудованное компьютером, доска магнитно-маркерная, учебная мебель.

Технические средства обучения – компьютеры (10) в комплекте (системный блок, монитор, клавиатура, мышь, ИБП), мультимедийный проектор Epson, экран для проектора (моторизованный), активная акустическая система Microlab. Обеспечен доступ к информационным ресурсам в сети «Интернет» и электронной информационной образовательной среде филиала.

Наборы демонстрационного оборудования и учебно-наглядных пособий: тематические стенды – 4.

Рабочая программа дисциплины "Адаптивные информационные технологии" по направлению подготовки сабочая программа дисциплины Адаптивные информационные технологии по направлению подготовки<br>(специальности) 40.03.01 ЮРИСПРУДЕНЦИЯ направленности (профилю) Уголовно-правовой профиль

## Библиотека (читальный зал).

Количество посадочных мест – 100, из них 10 посадочных мест оснащены компьютерами. Учебное оборудование: картотека, полки, стеллажи, учебная мебель, круглый стол. Технические средства обучения – компьютеры (10) в комплекте (системный блок, монитор, клавиатура, мышь, ИБП), телевизор, мониторы (для круглого стола), книги электронные PocketBook614, оснащенные доступом к информационным ресурсам в сети «Интернет», электронной информационной образовательной среде филиала. Наборы демонстрационного оборудования и учебно-наглядных пособий: шкаф-стеллаж – 2, выставка – 2, выставка-витрина – 2, стенд – 2, стеллаж демонстрационный – 1, тематические полки – 6.

Специальное помещение для хранения и профилактического обслуживания учебного оборудования № 309. Оборудование: стол для профилактики учебного оборудования, стул, стеллаж для запасных частей компьютеров и офисной техники, воздушный компрессор, паяльная станция, пылесос, стенд для тестирования компьютерных комплектующих, лампы.

Специальное помещение для хранения и профилактического обслуживания учебного оборудования № 24. Оборудование: столярный станок, электролобзик, шуруповёрт, электродрель, электрозамеряющие приборы, стол для профилактики учебного оборудования, стул, стеллажи для хранения.

Специальное помещение для хранения и профилактического обслуживания учебного оборудования №316. Оборудование: стол для профилактики учебного оборудования, стул, шкаф для хранения учебного оборудования; ассортимент отверток, кисточек, мини-мультиметр, дополнительные USB Flash накопители, сумка для CD/DVD дисков.

## **9 МЕТОДИЧЕСКИЕ УКАЗАНИЯ ДЛЯ ОБУЧАЮЩИХСЯ ПО ОСВОЕНИЮ ДИСЦИПЛИНЫ (МОДУЛЯ)**

Рекомендации по подготовке к лекционным занятиям:

При изучении дисциплины необходимо обратить внимание на то, что написание конспекта лекций следует производить кратко, схематично, последовательно фиксировать основные положения, выводы, формулировки, обобщения; помечать важные мысли, выделять ключевые слова, термины. Проверка терминов, понятий осуществляется с помощью энциклопедий, словарей, справочников с выписыванием толкований в тетрадь. Обозначить вопросы, термины, материал, который вызывает трудности, пометить и попытаться найти ответ в рекомендуемой литературе. Если самостоятельно не удается разобраться в материале, необходимо сформулировать вопрос и задать преподавателю на консультации, на практическом занятии.

Рекомендации по подготовке к лабораторным занятиям:

Лабораторные работы представляют одну из форм освоения теоретического материала с одновременным формированием практических навыков в изучаемой дисциплине. Их назначение – углубление проработки теоретического материала, формирование практических навыков путем регулярной и планомерной самостоятельной работы студентов на протяжении всего курса. Процесс подготовки к лабораторным работам включает изучение нормативных документов, обязательной и дополнительной литературы по рассматриваемому вопросу. Непосредственное проведение лабораторной работы предполагает:

- изучение теоретического материала по теме лабораторной работы (по вопросам изучаемой темы);

- выполнение необходимых расчетов и экспериментов;

- оформление отчета с заполнением необходимых таблиц, построением графиков, подготовкой выводов по проделанным экспериментам и теоретическим

расчетам;

- по каждой лабораторной работе проводится контроль: проверяется содержание отчета, проверяется усвоение теоретического материала. Контроль

усвоения теоретического материала является индивидуальным.

Рекомендации по подготовке к самостоятельной работе:

Самостоятельная работа обучающихся выполняется по заданию и при методическом руководстве преподавателя, но без его непосредственного участия. Самостоятельная работа обучающихся включает в себя выполнение различного рода заданий, которые ориентированы на более глубокое усвоение материала изучаемой дисциплины. По каждой теме учебной дисциплины студентам предлагается перечень заданий для самостоятельной работы. К выполнению заданий для самостоятельной работы предъявляются следующие требования: задания должны исполняться самостоятельно и представляться в установленный срок, а также соответствовать установленным требованиям по оформлению. Во время самостоятельной работы обучающиеся читают и конспектируют учебную, научную и справочную литературу, выполняют задания, направленные на закрепление знаний и отработку умений и навыков, готовятся к текущему, рубежному контролю и промежуточной аттестации по дисциплине.

## РЕЦЕНЗИЯ

на рабочую программу дисциплины «Адаптивные информационные технологии», разработанную Карасевой Эльмирой Миндыхатовной, профессором кафедры социально-гуманитарных и естественнонаучных дисциплин Костанайского филиала ФГБОУ ВО «Челябинский государственный университет», реализуемую соответствии требованиями ФГОС ВО по основной профессиональной образовательной программы высшего образования «Уголовно-правовой профиль» направления подготовки 40.03.01 Юриспруденция

Рабочая программа дисциплины «Адаптивные информационные технологии» предназначена для реализации государственных требований к уровню подготовки бакалавров, установленных Федеральным законом «Об образовании в РФ» от 29 декабря 2012 г. №273-ФЗ, Порядком организации и осуществления образовательной деятельности по образовательным программам высшего образования — программам бакалавриата,<br>программам специалитета, программам магистратуры, утвержденного приказом үтвержденного Минобрнауки России от 05 апреля 2017 г. №301 и федеральным государственным образовательным стандартом высшего образования по направлению подготовки 40.03.01 Юриспруденция, утвержденного приказом Минобрнауки России от <sup>1</sup> декабря 2016 г. No 1511.

Структура рабочей программы дисциплины «Адаптивные информационные технологии», представленной на рецензирование, соответствует требованиям к разработке рабочих программ и содержит следующие элементы: титульный лист, характеристика и назначение дисциплины, место дисциплины в структуре основной профессиональной образовательной программы, перечень планируемых результатов обучения по дисциплине; объем дисциплины в зачетных единицах с указанием академических часов, выделенных на контактную и самостоятельную работу со студентом; тематический план и содержание дисциплины; перечень основной и дополнительной литературы, ресурсов информационнотелекоммуникационной сети «Интернет», информационных технологий, программных средств, используемых в учебном процессе; фонд оценочных средств; методические указания обучающимся по освоению дисциплины; материально-техническая база, необходимая для осуществления учебных занятий по дисциплине, в том числе набор демонстрационного оборудования и материалов для проведения лекционных и практических занятий. Рабочая программа дисциплины ориентирована на инклюзивное обучение студентов.

Программа сформирована последовательно, логически верно, что позволяет обеспечить необходимый уровень усвоения общекультурных общепрофессиональных компетенций. Автором программы указаны различные формы учебной работы (лекции, практические занятия), а также виды самостоятельной работы студентов с расчетом часов и рейтинга по каждому виду учебной деятельности. Помимо традиционных методов проведения занятий, предусмотрено использование активных методов обучения.

Учитывая вышеизложенное, рабочая, программа дисциплины «Адаптивные информационные технологии» может быть использована для методического обеспечения учебного процесса в рамках основной профессиональной образовательной программы высшего образования «Уголовно-правовой профиль» по направлению подготовки 40.03.01 Юриспруденция.

 $\overline{\mathcal{LC}}$ Myneuxo Полпись ряю.<br>*иалшна* специалист Опуана кадра Рецензент, (должност, ФИО) кандидат педагогических наук, профессор кафедры информат **КАДР Б0Л1М1** Костанайского регионального **ОТДЕЛ** КАДРОВ *ЗА ПОШТАВИЛИЕ Т.С.*Шумейко университета им.А.Байтурсыно